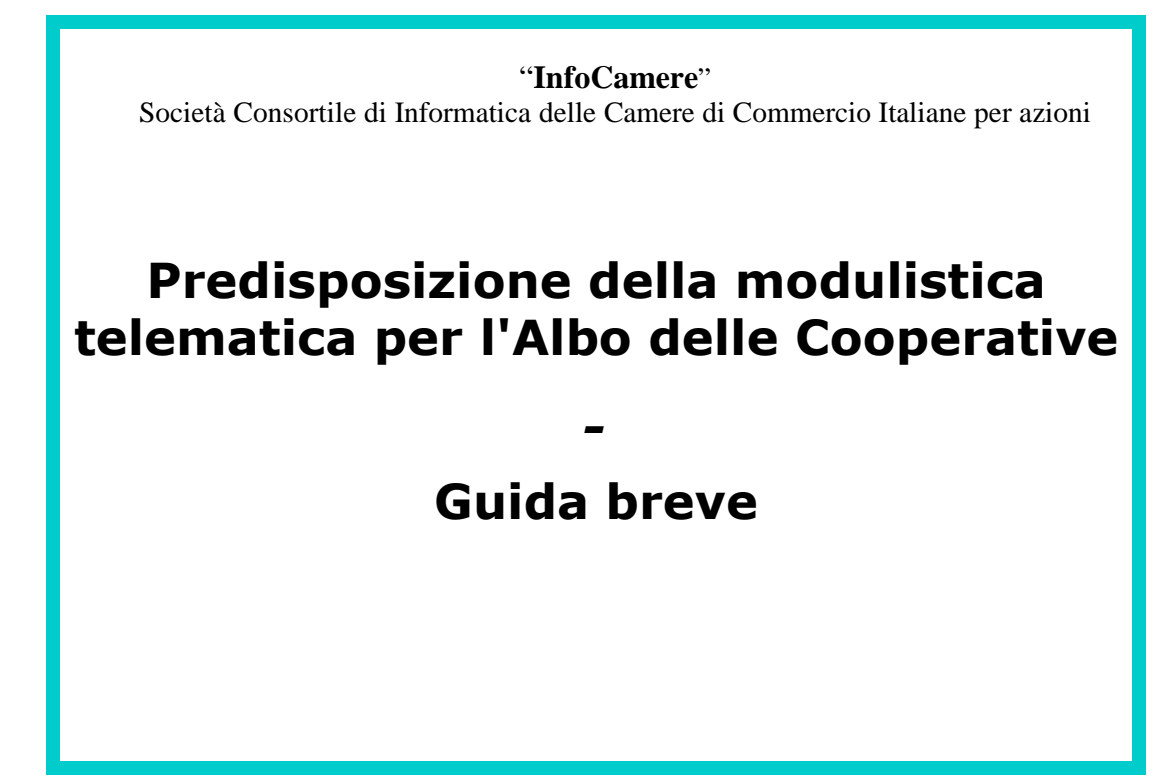

# **Indice generale**

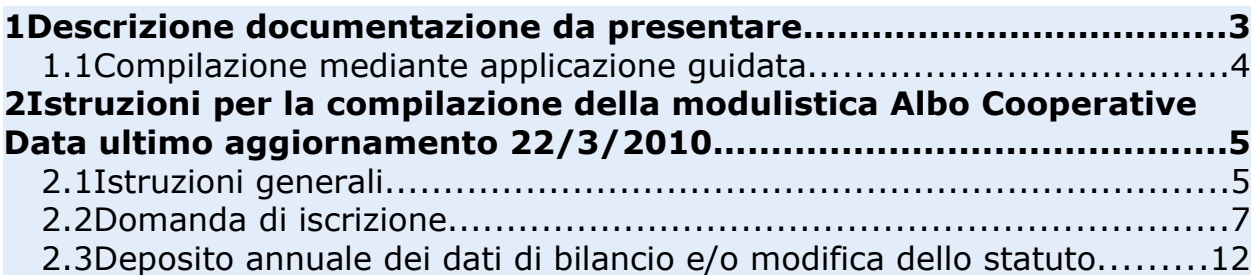

## **1 Descrizione documentazione da presentare**

Gli adempimenti previsti per le cooperative sono:

- iscrizione, da presentare obbligatoriamente tramite pratica di Comunicazione Unica
- comunicazione periodica dei dati di bilancio, con il deposito del Bilancio di esercizio.

La compilazione del modello può avvenire nella modalità di seguito descritta. Dopo la generazione del file pdf, contente la comunicazione, utilizzando Fedra versione 6.5 o programmi compatibili, il modello pdf va allegato ad una pratica Registro Imprese di tipo idoneo all'adempimento previsto, indicizzato come tipo documento "C17".

#### **Avvertenze**

Il Modello pdf prodotto deve essere firmato digitalmente senza essere ulteriormente manipolato, pena la non trasmissibilità del contenuto all'Albo Cooperative, in particolare **non deve essere**:

- stampato ed acquisito mediante scanner
- salvato utilizzando le stampanti virtuali presenti nelle funzioni di stampa
- convertito in formato PDF/A

Il decreto di approvazione della modulistica ver.3 è scaricabile dal sito del Ministero dello Sviluppo Economico (http://www.sviluppoeconomico.gov.it/).

## **1.1 Compilazione mediante applicazione guidata**

Va obbligatoriamente utilizzata per produrre il modulo per l'iscrizione all'Albo e anche per la comunicazione dei dati di bilancio.

Requisiti:

- Adobe Reader (disponibile sul sito [www.adobe.it](http://www.adobe.it/) ): per poter visualizzare il modulo pdf prodotto
- Java Runtime Machine (disponibile sul sito http://java.sun.com)

Scarica l'applicazione; essa produce sul desktop il collegamento "*ComUnica Impresa - C17 1.3.2 – prod-internet*" che attiva l'applicazione – per l'utilizzo vedi la guida

### **2 Istruzioni per la compilazione della modulistica Albo Cooperative Data ultimo aggiornamento 22/3/2010**

# **2.1 Istruzioni generali**

La modulistica per gli adempimenti verso l'Albo nazionale delle società Cooperative è costituita da un unico Modulo Albo Cooperative. Il modulo va utilizzato per:

- la domanda di iscrizione all'Albo;
- il deposito annuale dei dati di bilancio e/o la modifica dello statuto.

Il Modulo Albo Cooperative deve essere allegato ad una domanda al Registro Imprese compilata con gli strumenti informatici idonei (Fedra o prodotti compatibili realizzati secondo le specifiche disponibili in <http://www.sviluppoeconomico.gov.it/>).

#### **Soggetti utilizzatori del Modulo**

● Società cooperative

#### **Ufficio del Registro Imprese competente alla ricezione del modulo.**

● E' quello della provincia ove è ubicata la sede legale della società cooperativa.

#### **Persone obbligate alla presentazione del modulo.**

● L'obbligo ricade sul legale rappresentante.

#### **Passi di compilazione e inoltro della pratica:**

• Compilare il modulo secondo le indicazioni riportate nelle sezioni "Domanda di iscrizione" o "Deposito annuale dei dati di bilancio e/o modifica dello statuto", utilizzando unicamente l'applicazione descritta sopra;

• Al termine della compilazione, l'applicazione provvede a salvare il PDF su disco locale della stazione di lavoro;

• Il file salvato deve essere firmato digitalmente; il firmatario del modulo Albo deve comparire nel file firmatari della pratica.

• Il modulo deve essere allegato ad una pratica Registro Imprese compilata con gli strumenti informatici idonei (sopra indicati). Il file PDF firmato digitalmente con il modulo per l'Albo va allegato tramite il quadro di "riepilogo", indicando il codice tipo documento "C17 Modulo Albo Cooperative". Maggiori informazioni sull'uso degli strumenti di compilazione delle domande previsti per il Registro Imprese sono disponibili nel sito Telemaco;

• La pratica deve essere inviata all'Ufficio Registro Imprese della Camera di Commercio ove è ubicata la sede legale della cooperativa, con modalità diverse a seconda della tipologia di adempimento:

➢ pratica di iscrizione esclusivamente tramite Comunicazione Unica

➢ comunicazione dati di bilancio: l'invio della pratica può essere effettuato mediante l'invio telematico con il sistema Telemaco, o in alternativa, la pratica può essere presentata su supporto informatico (CD o floppy) allo sportello della Camera di Commercio.

E' stata predisposta una nuova modalità di compilazione guidata del modello PDF conforme alle specifiche, liberamente scaricabile e utilizzabile, che si trova nel sito del Sistema Camerale: Telemaco [\(http://telemaco.infocamere.it/](http://telemaco.infocamere.it/) ) alla voce "Invio Pratiche", menu "Download".

Essa va utilizzata obbligatoriamente:

- per la domanda di iscrizione tramite ComUnica
- per la comunicazione dati di bilancio

in quanto prevede una serie di controlli di congruenza che garantiscono la produzione di un modulo corretto.

E' inoltre necessario disporre di:

• un programma software di firma digitale (Dike di InfoCamere o altri prodotti di mercato)

• un programma software di compilazione della pratica Registro Imprese (Fedra di InfoCamere disponibile gratuitamente o altri prodotti di mercato)

# **2.2 Domanda di iscrizione**

### **Soggetti utilizzatori**

- 1. Società cooperative che si iscrivono al Registro delle Imprese e contestualmente all'Albo nazionale delle società cooperative.
- 2. Società cooperative già iscritte la Registro Imprese e che devono iscriversi all'Albo cooperative

#### **Modulo Registro Imprese – esclusivamente tramite Comunicazione Unica**

a) Le società cooperative che si iscrivono al Registro delle Imprese potranno allegare il modello alla domanda di iscrizione al Registro delle Imprese effettuata mediante modulo base S1 (Iscrizione di società, consorzio, G.E.I.E., ente pubblico economico nel Registro delle Imprese).

Il tipo di adempimento ComUnica da utilizzare è 01 – nuova impresa con avvio immediato dell'attività economica o 02 – nuova impresa senza immediato inizio dell'attività economica

b) Le società cooperative già iscritte Registro Imprese potranno allegare il modello ad una pratica mod. S2 (Modifica di società, consorzio, G.E.I.E., ente pubblico economico) compilato nella sola parte anagrafica.

Il tipo di adempimento ComUnica da utilizzare è 04 - variazione

# **I quadri da compilare**

#### **Quadro "Il sottoscritto"**

In questo quadro si devono obbligatoriamente indicare tutte le informazioni previste.

- Il dichiarante deve essere il legale rappresentante della cooperativa.
- Nel campo dell'impresa va indicata la denominazione sociale della cooperativa come iscritta al Registro delle Imprese.
- Il codice fiscale è il numero del codice fiscale della cooperativa: in caso di indisponibilità del codice fiscale il campo non va compilato.

# **Quadro "Domanda di iscrizione"**

Nel quadro è obbligatorio:

● indicare la sezione dell'Albo per la quale si richiede l'iscrizione. Le scelte possibili sono le seguenti:

le due sezioni principali "mutualità prevalente" o "cooperative diverse" una sotto sezione per le cooperative a "mutualità prevalente di diritto".

Le cooperative non soggette alla normativa sulla mutualità prevalente dovranno selezionare la dicitura per loro prevista .

● scegliere la categoria di iscrizione. E' possibile scegliere tra le categorie elencate nell'art. 4. del D.M. 23 giugno 2004.

Le cooperative sociali e le cooperative edilizie e di abitazione ed i loro consorzi dovranno sottoscrivere le voci per loro riportate.

Si riportano di seguito gli articoli di legge citati nelle descrizioni delle sezioni e nella dicitura riservata alle cooperative non soggette.

#### **Sezione: COOPERATIVE A MUTUALITA' PREVALENTE di cui agli art. 2512, 2513 e 2514 del c.c.**

Art. 2512 (Cooperativa a mutualita' prevalente)

Sono societa' cooperative a mutualita' prevalente, in ragione del tipo di scambio mutualistico, quelle che:

- 1. svolgono la loro attivita' prevalentemente in favore dei soci, consumatori o utenti di beni o servizi;
- 2. si avvalgono prevalentemente, nello svolgimento della loro attivita', delle prestazioni lavorative dei soci;
- 3. si avvalgono prevalentemente, nello svolgimento della loro attivita', degli apporti di beni o servizi da parte dei soci.

Le societa' cooperative a mutualita' prevalente si iscrivono in un apposito albo, presso il quale depositano annualmente i propri bilanci.

Art. 2513 (Criteri per la definizione della prevalenza)

Gli amministratori e i sindaci documentano la condizione di prevalenza di cui al precedente articolo nella nota integrativa al bilancio, evidenziando contabilmente i seguenti parametri:

 a) i ricavi dalle vendite dei beni e dalle prestazioni di servizi verso i soci sono superiori al cinquanta per cento del totale dei ricavi delle vendite e delle prestazioni ai sensi dell'articolo 2425, primo comma, punto A1;

 b) il costo del lavoro dei soci e' superiore al cinquanta per cento del totale del costo del lavoro di cui all'articolo 2425, primo comma, punto B9;

 c) il costo della produzione per servizi ricevuti dai soci ovvero per beni conferiti dai soci e' rispettivamente superiore al cinquanta per cento del totale dei costi dei servizi di cui all'articolo 2425, primo comma, punto B7, ovvero al costo delle merci o materie prime acquistate o conferite, di cui all'articolo 2425, primo comma, punto B6.

 Quando si realizzano contestualmente piu' tipi di scambio mutualistico, la condizione di prevalenza e' documentata facendo riferimento alla media ponderata delle percentuali delle lettere precedenti.

 Nelle cooperative agricole la condizione di prevalenza sussiste quando la quantità o il valore dei prodotti conferiti dai soci e' superiore al cinquanta per cento della quantità o del valore totale dei prodotti.

**Art. 2514** (Requisiti delle cooperative a mutualità prevalente)

Le cooperative a mutualità prevalente devono prevedere nei propri statuti:

 a) il divieto di distribuire i dividendi in misura superiore all'interesse massimo dei buoni postali fruttiferi, aumentato di due punti e mezzo rispetto al capitale effettivamente versato;

 b) il divieto di remunerare gli strumenti finanziari offerti in sottoscrizione ai soci cooperatori in misura superiore a due punti rispetto al limite massimo previsto per i dividendi;

c) il divieto di distribuire le riserve fra i soci cooperatori;

 d) l'obbligo di devoluzione, in caso di scioglimento della societa', dell'intero patrimonio sociale, dedotto soltanto il capitale sociale e i dividendi eventualmente maturati, ai fondi mutualistici per la promozione e lo sviluppo della cooperazione.

Le cooperative deliberano l'introduzione e la soppressione delle clausole di cui al comma precedente con le maggioranze previste per l'assemblea straordinaria.

### **Sezione: COOPERATIVE A MUTUALITA' PREVALENTE DI DIRITTO di cui agli Art.**

**111-septies, 111-undecies e 223-terdecies, comma 1, disp. att. c.c. Art. 111-septies.** - Le cooperative sociali che rispettino le norme di cui alla legge 8 novembre 1991, n. 381, sono considerate, indipendentemente dai requisiti di cui all'articolo 2513 del codice, cooperative a mutualita' prevalente. Le cooperative agricole che esercitano le attività di cui all'articolo 2135 del codice sono considerate cooperative a mutualità prevalente se soddisfano le condizioni di cui al terzo comma dell'articolo 2513 del codice.

**Art. 111-undecies.** - Il Ministro dello Sviluppo Econimico, di concerto con il Ministro dell'economia e delle finanze, stabilisce, con proprio decreto, regimi derogatori al requisito della prevalenza, cosi' come definite dall'articolo 2513 del codice, in relazione alla struttura dell'impresa e del mercato in cui le cooperative operano, a specifiche disposizioni normative cui le cooperative devono uniformarsi e alla circostanza che la realizzazione del bene destinato allo scambio mutualistico richieda il decorso di un periodo di tempo superiore all'anno di esercizio.

**Art. 223-terdecies.** - Le banche di credito cooperativo che rispettino le norme delle leggi speciali sono considerate cooperative a mutualità prevalente.

#### **Sezione: COOPERATIVE DIVERSE da quelle a mutualità prevalente**

Sono tutte le cooperative che non rientrano nelle precedenti classificazioni.

Infocamere S.C.p.A. 9

### **COOPERATIVE NON SOGGETTE alla normativa sulla mutualità prevalente, di cui all'art. 5, ultimo comma, legge n 366/2001.**

### **Art. 5, ultimo comma, legge n. 366 del 2001**

(Società cooperative)

… …

3. Sono esclusi dall'ambito di applicazione delle disposizioni di cui al presente articolo i consorzi agrari, nonchè le banche popolari, le banche di credito cooperativo e gli istituti della cooperazione bancaria in genere, ai quali continuano ad applicarsi le norme vigenti salva l'emanazione di norme di mero coordinamento che non incidano su profili di carattere sostanziale della relativa disciplina.

## **Art. 223-terdecies, comma 2, disp. att. c.c.**

… …

 Alle banche popolari, … ed ai consorzi agrari continuano ad applicarsi le norme vigenti alla data di entrata in vigore della legge n. 366 del 2001.

# **Categoria**

Va scelta la categoria corrispondente alle caratteristiche della cooperativa. Le categorie elencate sono quelle riportate all'articolo 4 del Decreto Ministeriale 23 giugno 2004.

#### **Zona dedicata alle cooperative sociali**

Le cooperative sociali sono disciplinate dalla Legge 8 novembre 1991, n. 381, in questa zona a

questo tipo di cooperative viene chiesta la sottoscrizione dei caratteri distintivi delle cooperative

sociali come citati nella legge che le disciplina.

Le cooperative sociali oltre ad indicare come categoria "primaria" di iscrizione quella di cooperative sociali, indicheranno in questa zona una ulteriore categoria di iscrizione diversa da

quella di cooperativa sociale, è possibile scegliere tra le categorie elencate all'articolo 4 del

Decreto Ministeriale 23 giugno 2004.

#### **Zona dedicata alle cooperative edilizie di abitazione e loro consorzi**

L'articolo 13 della Legge 31 gennaio 1992, n. 59 si occupa di Albo nazionale delle società

cooperative edilizie e dei loro consorzi. Nel citato articolo si definiscono i criteri che consentono

l'iscrizione delle cooperative edilizie all'Albo citato.

Alle cooperative edilizie ed ai loro consorzi viene chiesto di indicare il numero soci ed eventualmente di sottoscrivere che "alla data odierna ciascun socio possiede quote od azioni per un valore non inferiore a 258,23 euro."

# **2.3 Deposito annuale dei dati di bilancio e/o modifica dello statuto**

## **Soggetti utilizzatori**

Società cooperative già iscritte all'Albo nazionale delle società cooperative.

## **Finalità del modulo**

a) Documentare la condizione di prevalenza evidenziando i parametri di bilancio previsti nell'articolo 2513 del c.c. per le cooperative iscritte alla sezione: "COOPERATIVE A MUTUALITA' PREVALENTE di cui agli art. 2512, 2513 e 2514 del c.c."

b) Modificare la sezione e/o la categoria di appartenenza, anche quando questo discenda da una

modifica allo statuto.

#### **Modulo Registro Imprese**

Il deposito del bilancio verso il Registro Imprese viene effettuato compilando una pratica costituita dal Modulo B e dai suoi allegati (Modulo B: Deposito di bilanci di esercizio e situazioni patrimoniali. Deposito dell'elenco soci).

Il modulo Albo Cooperative dovrà far parte degli allegati di bilancio, nel quadro di "riepilogo" dovrà comparire con il codice tipo documento "C17 - Modulo Albo Cooperative".

#### **Casi particolari**

Le cooperative iscritte alla sezione: "COOPERATIVE A MUTUALITA' PREVALENTE DI DIRITTO di cui agli Art. 111-septies, 111-undecies e 223 terdecies, comma 1, disp. att. c.c." non sono tenute alla presentazione dei dati di bilancio per documentare la permanenza dei requisiti di mutualità prevalente.

# **I quadri da compilare**

#### **Avvertenze**

I dati rilevati nel "Quadro per modulo allegato al bilancio" sono dati relativi all'esercizio dell'anno precedente rispetto al momento della rilevazione. Si tratta di applicare la stessa logica del bilancio e della denuncia dei redditi.

Il mancato invio del modulo potrà essere considerato come perdita dei requisiti di mutualità per l'esercizio di omessa presentazione del modulo stesso, salvo diverso esito dell'attività di vigilanza.

Modifiche statutarie che non comportino modifica delle sezione e/ o della categoria di appartenenza, non vanno dichiarate.

I quadri da compilare sono quello contenente i dati del dichiarante (presenti nella prima pagina del modulo) e quello del "Quadro per modulo allegato al bilancio".

# **Quadro "Il sottoscritto"**

In questo quadro si devono obbligatoriamente indicare tutte le informazioni previste.

- Il dichiarante deve essere il legale rappresentante della cooperativa.
- Nel campo dell'impresa va indicata la denominazione sociale della cooperativa come iscritta al Registro delle Imprese.
- Il codice fiscale è il numero del codice fiscale della cooperativa.

# **Quadro per modulo allegato al bilancio**

Indicare obbligatoriamente il Numero di iscrizione all'Albo Cooperative. Nel caso di modifiche allo statuto si dovrà riportare:

- la data dell'atto.
- la sezione dell'Albo alla quale la cooperativa aderisce. Le scelte possibili sono quattro: le due sezioni principali "mutualità prevalente" o "cooperative diverse" e due sottosezioni una per la sezione "mutualità prevalente" ed una per le "cooperative non soggette";
- la categoria. E' possibile scegliere tra le categorie elencate nell'art. 4. del D.M. 23 giugno 2004;

Se non sono sopravvenute variazioni di sezione e categoria, i relativi campi possono non essere compilati, nel qual caso verranno considerate valide la sezione e categoria con cui la cooperativa è iscritta all'Albo.

#### **Dati di bilancio**

Nel caso di dichiarazione di permanenza delle condizioni di mutualità prevalente si dovrà sottoscrivere la relativa dichiarazione e si dovrà documentare la dichiarazione riportando i dati richiesti estratti dal bilancio e dalla nota integrativa.

Indicare la data chiusura esercizio, l'esercizio è quello per il quale si dichiara di aver aderito alle caratteristiche di sezione e categoria indicate nel quadro o di iscrizione all'Albo.

I dati richiesti sono quelli indicati nel Codice Civile agli articoli 2513 e 2425. **Art. 2513 (Criteri per la definizione della prevalenza)** Gli amministratori e i sindaci documentano la condizione di prevalenza di cui al precedente articolo nella nota integrativa al bilancio, evidenziando contabilmente i seguenti parametri:

 a) i ricavi dalle vendite dei beni e dalle prestazioni di servizi verso i soci sono superiori al cinquanta per cento del totale dei ricavi delle vendite e delle prestazioni ai sensi dell'articolo 2425, primo comma, punto A1;

 b) il costo del lavoro dei soci e' superiore al cinquanta per cento del totale del costo del lavoro di cui all'articolo 2425, primo comma, punto B9;

 c) il costo della produzione per servizi ricevuti dai soci ovvero per beni conferiti dai soci e' rispettivamente superiore al cinquanta per cento del totale dei costi dei servizi di cui all'articolo 2425, primo comma, punto B7, ovvero al costo delle merci o materie prime acquistate o conferite, di cui all'articolo 2425, primo comma, punto B6.

Quando si realizzano contestualmente più tipi di scambio mutualistico, la condizione di prevalenza e' documentata facendo riferimento alla media ponderata delle percentuali delle lettere precedenti.

Nelle cooperative agricole la condizione di prevalenza sussiste quando la quantita' o il valore dei prodotti conferiti dai soci e' superiore al cinquanta per cento della quantità o del valore totale dei prodotti.

## **Art. 2425 (Contenuto del conto economico)**

Il conto economico deve essere redatto in conformita' al seguente schema:

A) Valore della produzione:

1) ricavi delle vendite e delle prestazioni;

 2) variazioni delle rimanenze di prodotti in corso di lavorazione, semilavorati e finiti;

3) variazioni dei lavori in corso su ordinazione;

4) incrementi di immobilizzazioni per lavori interni;

 5) altri ricavi e proventi, con separata indicazione dei contributi in conto esercizio.

Totale.

B) Costi della produzione:

6) per materie prime, sussidiarie, di consumo e di merci;

7) per servizi;

8) per godimento di beni di terzi;

9) per il personale:

a) salari e stipendi;

b) oneri sociali;

c) trattamento di fine rapporto;

d) trattamento di quiescenza e simili;

e) altri costi;

10) ammortamenti e svalutazioni:

a) ammortamento delle immobilizzazioni immateriali;

b) ammortamento delle immobilizzazioni materiali;

c) altre svalutazioni delle immobilizzazioni;

 d) svalutazioni dei crediti compresi nell'attivo circolante e delle disponibilita' liquide;

 11) variazioni delle rimanenze di materie prime, sussidiarie, di consumo e merci;

12) accantonamenti per rischi;

13) altri accantonamenti;

14) oneri diversi di gestione.

Totale.

Differenza tra valore e costi della produzione (A - B).

C) Proventi e oneri finanziari:

 15) proventi da partecipazioni, con separata indicazione di quelli relativi ad imprese controllate e collegate;

16) altri proventi finanziari:

 a) da crediti iscritti nelle immobilizzazioni, con separata indicazione di quelli da imprese controllate e collegate e di quelli da controllanti;

 b) da titoli iscritti nelle immobilizzazioni che non costituiscono partecipazioni;

 c) da titoli iscritti nell'attivo circolante che non costituiscono partecipazioni;

 d) proventi diversi dai precedenti, con separata indicazione di quelli da imprese controllate e collegate e di quelli da controllanti;

 17) interessi e altri oneri finanziari, con separata indicazione di quelli verso imprese controllate e collegate e verso controllanti;

17-bis) utili e perdite su cambi. Totale  $(15 + 16 - 17 + - 17)$  bis).

D) Rettifiche di valore di attivita' finanziarie:

18) rivalutazioni:

a) di partecipazioni;

 b) di immobilizzazioni finanziarie che non costituiscono partecipazioni;

 c) di titoli iscritti all'attivo circolante che non costituiscono partecipazioni;

19) svalutazioni:

a) di partecipazioni;

 b) di immobilizzazioni finanziarie che non costituiscono partecipazioni;

 c) di titoli iscritti nell'attivo circolante che non costituiscono partecipazioni. Totale delle rettifiche (18 - 19).

E) Proventi e oneri straordinari:

 20) proventi, con separata indicazione delle plusvalenze da alienazioni i cui ricavi non sono iscrivibili al n. 5);

 21) oneri, con separata indicazione delle minusvalenze da alienazioni, i cui effetti contabili non sono iscrivibili al n. 14), e delle imposte relative a esercizi precedenti. Totale delle partite straordinarie (20- 21).

Risultato prima delle imposte  $(A - B + - C + - D + - E)$ ;

22) imposte sul reddito dell'esercizio, correnti, differite e anticipate;

23) utile (perdite) dell'esercizio.

## **Informazioni sui soci e sui lavoratori**

E' obbligatorio indicare il numero dei soci suddividendoli per tipologia E' invece facoltativo indicare il numero dei lavoratori, sempre suddivisi per tipologia.

La compilazione delle altre informazioni presenti sul modulo è facoltativa